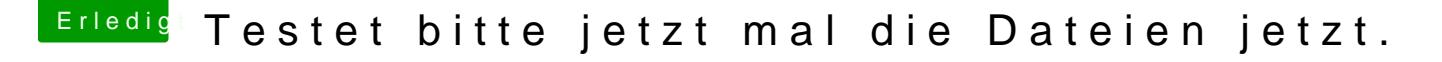

Beitrag von griven vom 11. Oktober 2016, 22:07

[@neider](https://www.hackintosh-forum.de/index.php/User/13474-neidersun/)sumt gar nicht nötig Habe endlich eine SD-Karte zum testen und was soll ich sagen das Dingen lä

Ich habe vorher schon @Denvahie SD Cardreader funktioniert aber akzeptiert [Karte](https://www.hackintosh-forum.de/index.php/Thread/28541-SD-Cardreader-funktioniert-aber-akzeptiert-keine-Karten/?postID=258470#post258470)nangebotenen Kext installiert und die @US&Bplogetunkeln dem wegen der WWAN Geschichte. Eben also einfach mal die Probe aufs Exempel gemacht siehe da sofort da

Gut das hatten wir schon öfter das die Karte mal erkannt wurde und mal ausgeworfen raus und wieder rein die Erkennung ist zuverlässig. beschreiben sind dann wieder 2 paar Schuhe also habe ich BlackMagicDiskSpeed auf die Karte los hier wird ja nun einiges an Daten b geht ohne weiteres

Zum krönenden Abschluss noch einen Blick ins Festplattendienstprogramm Gerät wird als "Apple Built In SDXC Reader Media" erkannt

Es taucht zwar überhaupt gar nicht im Systemprofiler auf weder als CardReader aber das tut der USB3 Port auch nicht er funktion GenericUSBXHCI,kext sei dank). Btw. das Ganze funktioniert auch mit Sierra

Kleines Update, ich habe mal den IORegistryExplorer bemüht und der Rea mir unter XHC1 ein hängt also am USB3 Bus.